# **Top EDI Cybersecurity Tips from an Industry Expert**

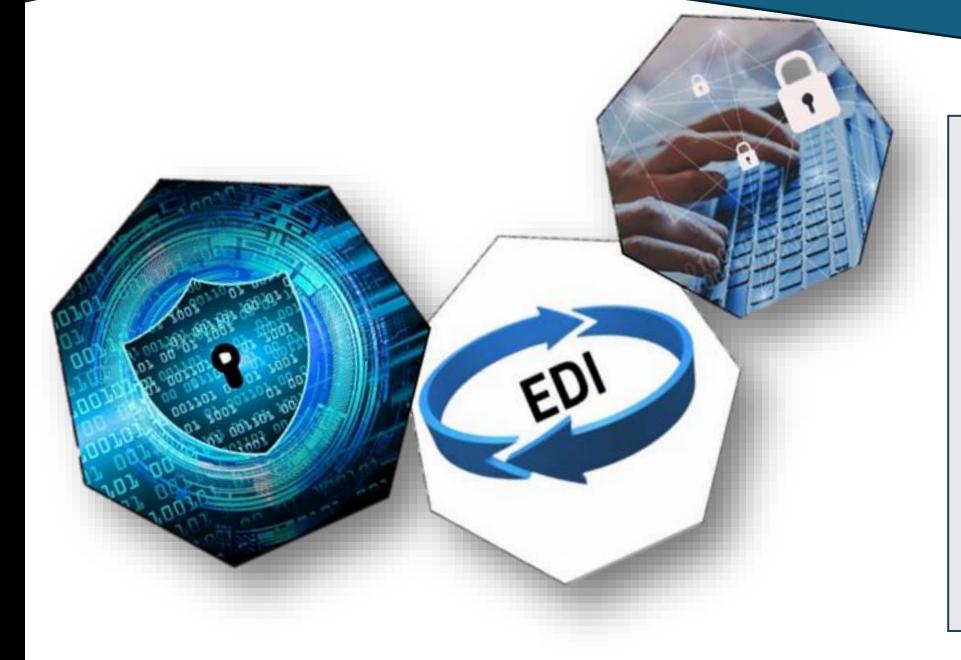

**Our Cybersecurity Analyst shares** essential tips on maintaining a robust cybersecurity posture. While these guidelines provide valuable insights, they are not exhaustive. By following these recommendations, businesses can protect their EDI systems and sensitive data from cyber threats, ensuring the integrity and security of their electronic transactions.

# *EDI Cybersecurity Tips:*

# 1. **Use Secure Communication Channels**

• Implement secure communication protocols such as AS2 (Applicability Statement 2), SFTP (Secure File Transfer Protocol), or FTPS to encrypt data in transit and prevent unauthorized access.

# 2. **Implement Strong Authentication and Access Controls**

- Use multi-factor authentication (MFA) to access EDI systems.
- Limit access to EDI systems and data to authorized personnel only.
- Regularly review and update access controls based on employee roles and responsibilities.

# 3. **Encrypt Data at Rest and in Transit**

- Encrypt EDI data at rest and during transmission to protect it from interception and unauthorized access.
- Use strong encryption standards such as AES (Advanced Encryption Standard).
- 4. **Regularly Update and Patch Systems**
	- To protect against vulnerabilities and exploits, keep all EDI software, operating systems, production environment, and related applications up to date with the latest security patches and updates.
- 5. **Monitor and Audit EDI Activity**
	- Implement continuous monitoring and logging of all EDI activities to detect and respond to suspicious behavior.
	- Regularly audit EDI transactions and system access logs to ensure compliance and identify potential security issues.

# 6. **Implement Firewalls and Intrusion Detection Systems (IDS)**

• Use firewalls to protect your EDI servers from unauthorized access and external threats.

• Deploy intrusion detection systems (IDS) to detect and respond to potential security breaches in real time.

# 7. **Conduct Regular Security Assessments and Penetration Testing**

- Perform regular security assessments and penetration testing to identify and address vulnerabilities in your EDI infrastructure, perimeter, and DMZ.
- Engage third-party security experts to conduct comprehensive security audits.

# 8. **Provide Employee Training and Awareness**

- Train employees on EDI security best practices and protecting sensitive data and ensure training materials are readily available.
- Conduct regular cybersecurity awareness programs to inform employees about the latest threats and how to mitigate them.

# 9. **Implement Data Loss Prevention (DLP) Measures**

- Use data loss prevention (DLP) tools to monitor, detect, and prevent the unauthorized transfer of sensitive EDI data.
- Set up policies to prevent data leaks and ensure compliance with data protection regulations.

# 10.**Develop and Test Incident Response Plans**

- Create an incident response plan specifically for EDI-related security incidents.
- Regularly test and update the plan to ensure a quick and effective response to security breaches or incidents.

# 11.**Segment EDI Systems from Other Networks**

- Use network segmentation to isolate EDI systems from other parts of your corporate network and create separate segments for DEV, Test, and Production environments.
- This network segmentation helps contain potential breaches and minimize the impact on the broader network.

# 12.**Backup EDI Data Regularly**

- Regularly back up EDI data to secure offsite locations.
- Ensure backups are encrypted and tested for integrity to facilitate quick recovery in case of a data breach or loss.

# 13.**Utilize Third Party Providers**

- Implement a security scorecard to continuously assess and monitor the security posture of your EDI environment.
- The scorecard should evaluate key security metrics, including vulnerability management, incident response, access control, encryption, and compliance with industry standards.
- Regularly review the scorecard results to identify areas for improvement, ensure ongoing adherence to best practices, and use the insights to prioritize security initiatives and allocate resources effectively.

# 14.**Endpoint Protection**

ROMETHEAN

- Implement endpoint protection on all servers, including Dev, Test, and Production environments, using Defender, Cortex, Sentinel One, or another endpoint protection system.
- Ensure all workstations that access the network are also protected.
- Limit peripherals (e.g., Echo, TV, headsets, Kindle, etc.) and ensure all such devices are accounted for or not permitted.
- Ensure everything is patched and kept up to date with security updates.

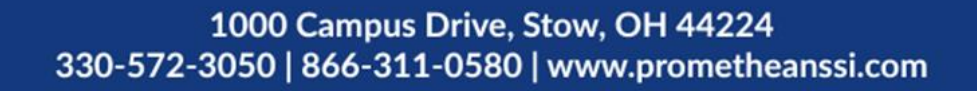